# Advancing Metrics on the Standards Track: RFC2679 Test Plan

(and very soon, Results) **draft-morton-ippm-testplan-rfc2679-00**  Len Ciavattone, Rüdiger Geib, Al Morton, Matthias Wieser March 2011

## Outline

- **I** Implement the Definition-centric metric advancement described in "metrictest" draft
- **Test Plan Overview** 
	- **Test Set-up and Specific Tests**
- Key Discussion: Proposal on Thresholds of Equivalence (Anderson-Darling K-sample)
	- **EXEY Substitution for Interoperability**
	- MUST be agreed in advance of results review
	- (and, since we will confirm any agreement on the list, so not done today)
- Qualitative description of testing in-progress

#### Definition-Centric Process

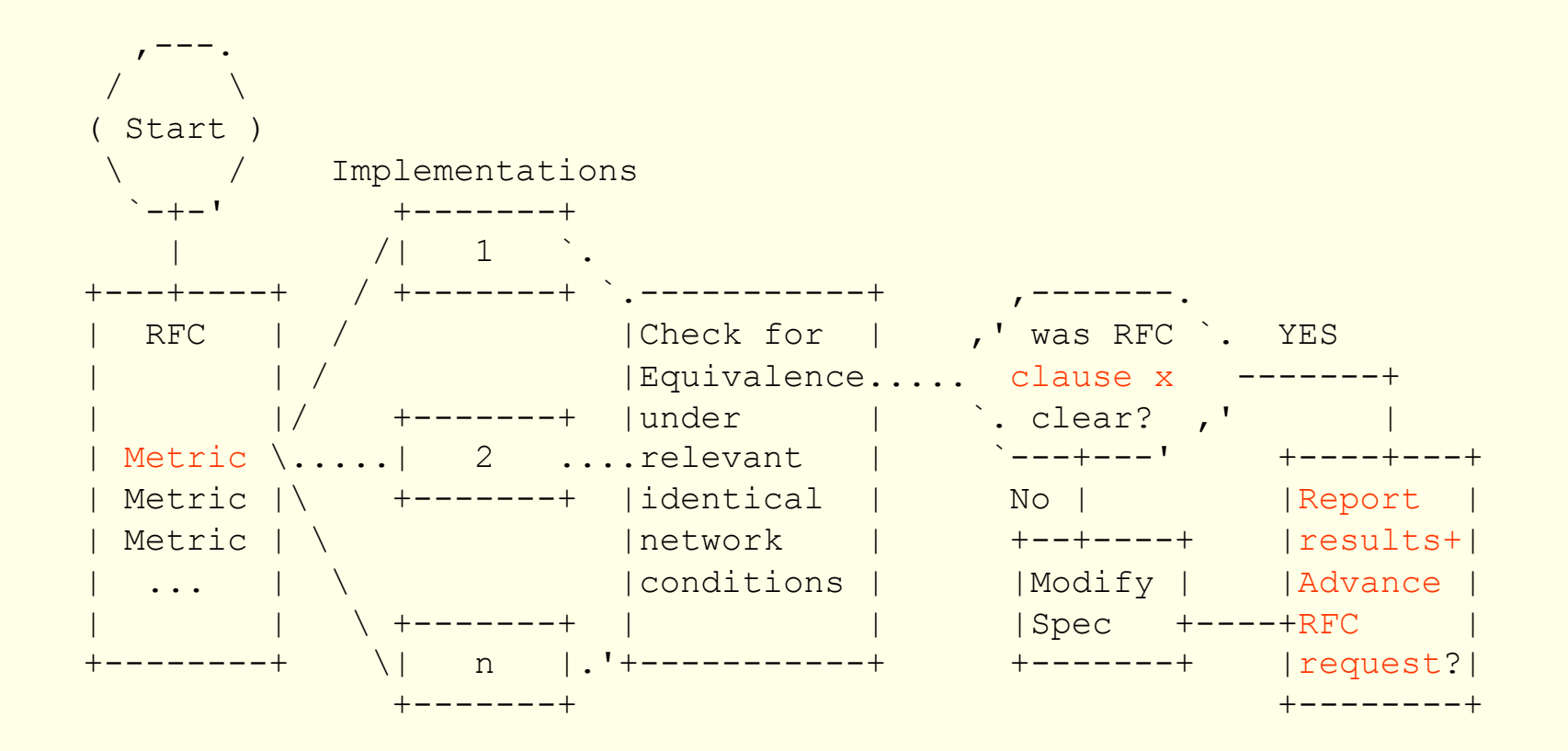

3

## Key Points (the sub-points)

- **Start with an RFC** 
	- **Exercise Contact Specific clause**
- **Run test(s) with Implementations** 
	- Test plan is customized to a specific clause
- **Evaluate Measurements & Compare** 
	- **Expected measurement results are Clear**
	- ! Obvious place to take action if text is found to be ambiguous
- **E** Final state is Report Dev. for Protocol Action Req.

## Test Configuration

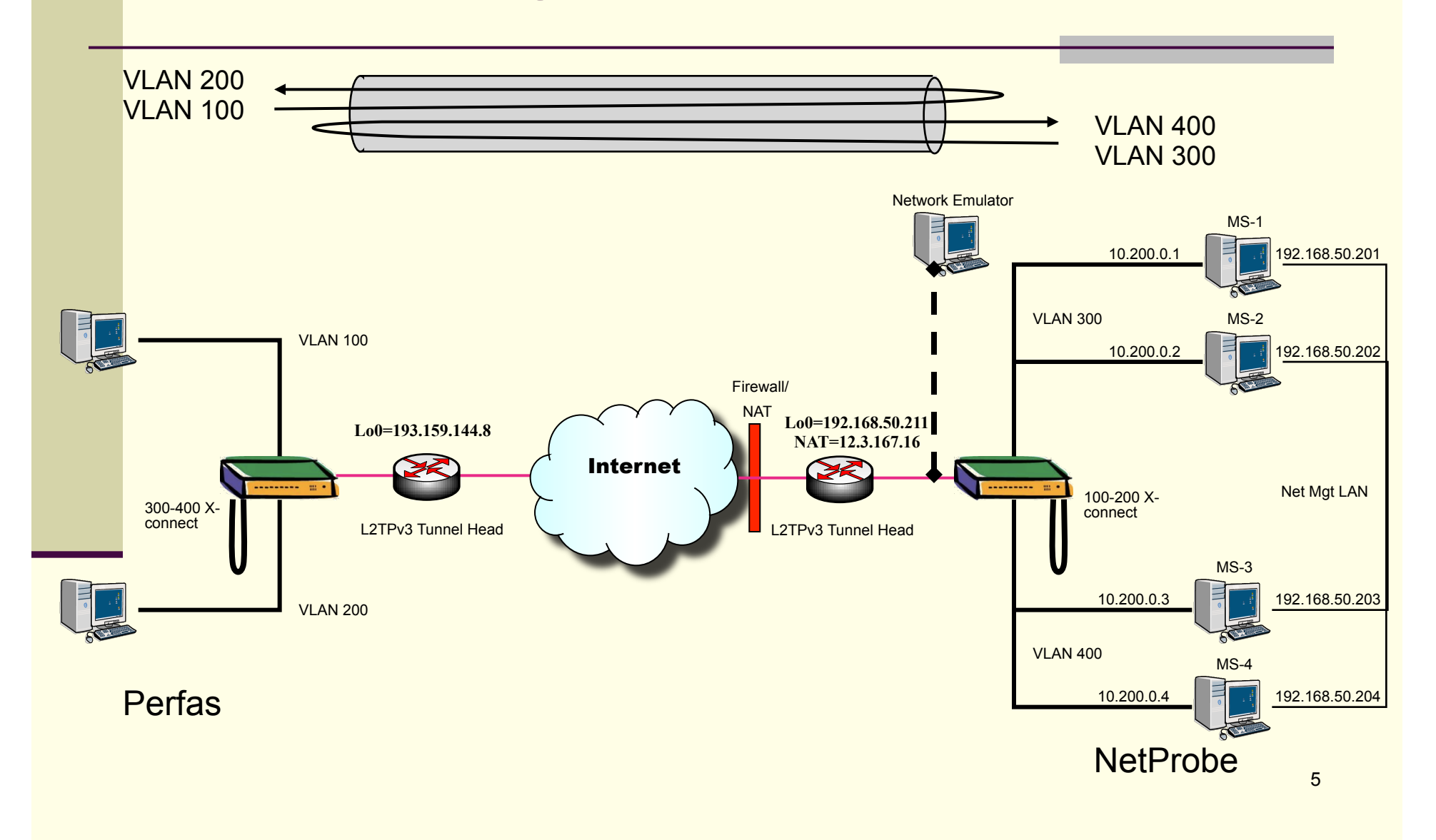

#### Tests in the Plan

- 6. Tests to evaluate RFC 2679 Specifications
	- 6.1. One-way Delay, ADK Sample Comparison – Same & Cross Implementations
	- 6.2. One-way Delay, Loss threshold,
	- 6.3. One-way Delay, First-bit to Last bit,
	- 6.4. One-way Delay, Difference Sample **Metric**
	- 6.5. Implementation of Statistics for One-way **Delay**

## Section 6.1 One-way Delay, ADK Sample Comparisons (Same/Cross)

- 1. Configure tests on an L2TPv3 tunnel over a live network path.
- 2. Measure a sample of one-way delay singletons with 2 or more implementations, using identical options.
- 3. Measure a sample of one-way delay singletons with \*four\* instances of the \*same\* implementations,
	- connectivity differences SHOULD be the same as for the \*cross\* implementation tests.
- 4. Apply ADK comparison: same (see App C of metrictest)
- 5. Take coarsest confidence/resolution, or Section 5 Limits
- 6. Apply constant correction factors (Section 5)
- 7. Compare Cross-Implementation ADK for equivalence (samples come from same distribution)

## Decide Equivalence Limits First!

- **Through the now-fixed publication of our proposal on** limits, the Test Team has effectively provided a way to move forward, with two possible outcomes:
	- **IPPM reaches CONSENSUS on the limits and** allowances in section 5 (before any results are published).
	- **E** IPPM REVISES the limits and allowances WITHOUT input from the test team (who are just now looking at the data collected successfully)
		- **Except to clarify the details of the testing and set-up,** and reaches consensus on the new limits.
- $\blacksquare$  In either case, we compare the results with the agreed limits at some future time
	- **Test Team had hoped that would be \*now\***

## Proposal for the Equivalence Threshold and Correction Factors

- Need to AGREE on these Criteria before evaluating the results (e.g.,VLAN test set-up has non-identical path components)
- **Purpose: Evaluate Specification Clarity (using results** implementations)
- **E** For ADK comparison: cross-implementations
	- 0.95 confidence factor at 1ms resolution, or
	- **The smallest confidence factor & res. of \*same\* Imp.**
- A constant time accuracy error < +/-0.5ms MAY be removed from one Implementation before ADK or comparison of means
- A constant propagation delay error < +2ms MAY be removed from one Implementation …
	- (due to use of different sub-nets between the switch and measurement devices at each location)

## Test Set-up Experiences

- Test bed set up may have to be described in more detail.
- We've worked with a single vendor.
- Selecting the proper Operation System took us one week (make sure support of L2TPv3 is a main purpose of that software).
- ! Connect the IPPM implementation to a switch and install a cable or internal U-turn on that switch. Maintain separate IEEE 802.1q logical VLAN connections when connecting the switch to the CPE which terminates the L2TPv3 tunnel.
- ! The CPE requires at least a route-able IP address as LB0 interface, if the L2TPv3 tunnel spans the Internet.
- The Ethernet Interface MUST be cross connected to the L2TPv3 tunnel in port mode.
- Terminate the L2TPv3 tunnel on the LB0 interface.
- ! Don't forget to configure firewalls and other middle boxes properly.

### Brief Overview of Testing In-Progress

- **Difficulties achieving communications on the test set**up.
	- $\blacksquare$  VI ANs
	- **n** (new) Network Emulator(s)
- $\blacksquare$  Close inspection = info on implementations
- **Preliminary testing and Statistical findings** 
	- **We have seen many cases of successful comparison,** but also cases where the comparisons failed and we are working to understand the factors that influence the outcomes.

### Summary

- Test Plan for Key clauses of RFC 2679
	- Would be the basis of Advance RFC Request
	- **Should this be a WG document?**
- Two Implementations: NetProbe and Perfas
- **Experiments begun**
- **Proposal for Equivalence Threshold and** Correction Factors  $\leftarrow$  Need Consensus!

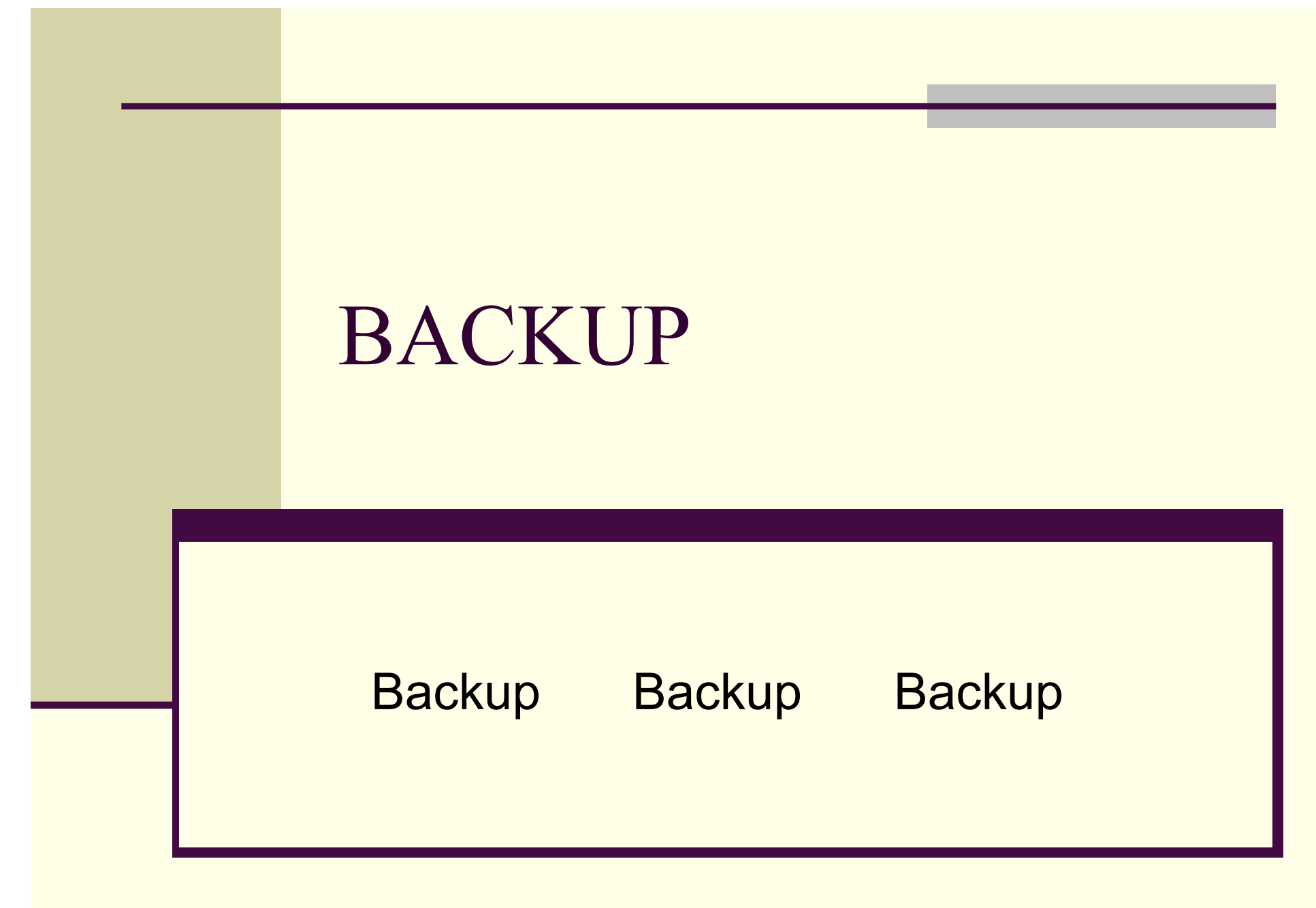

#### NetProbe 5.8.5

- **Runs on Solaris (and Linux, occasionally)**
- **Pre-dates \*WAMP, functionally similar**
- Software-based packet generator
- **Provides performance measurements** including Loss, Delay, PDV, Reordering, Duplication, burst loss, etc. in post-processing on stored packet records

## Section 6.2 – Loss Threshold

- See Section 3.5 of [RFC2679], 3rd bullet point and also Section 3.8.2 of [RFC2679].
- **1. configure a path with 1 sec one-way constant delay**
- 2. measure (average) one-way delay with 2 or more implementations, using identical waiting time thresholds for loss set at 2 seconds
- 3. configure the path with 3 sec one-way delay (or change the delay while test is in progress, measurements in step 2)
- **4. repeat measurements**
- 5. observe that the increase measured in step 4 caused all packets to be declared lost, and that all packets that arrive successfully in step 2 are assigned a valid one-way delay.

## Section 6.3: First-bit to Last-bit

See Section 3.7.2 of [RFC2679], and Section 10.2 of [RFC2330].

- $\blacksquare$  1. configure a path with 1000 ms one-way constant delay, and ideally including a low-speed link (10-baseT, FD)
- **2. measure (average) one-way delay with 2 or more implementations, using** identical options and equal size small packets (e.g., 32 octet IP payload)
- $\blacksquare$  3. maintain the same path with 1000 ms one-way delay
- **4. measure (average) one-way delay with 2 or more implementations, using** identical options and equal size large packets (e.g., 1400 octet IP payload)
- 5. observe that the increase measured in steps 2 and 4 is equivalent to the increase in ms expected due to the larger serialization time for each implementation. Most of the measurement errors in each system should cancel, if they are stationary.

### Other Examples

- 6.4 One-way Delay, RFC 2679
	- **This test is intended to evaluate measurements in sections 3 and 4 of** [RFC2679].

Average delays before/after 2 second increase

- **4. Error Calibration, RFC 2679** 
	- **This is a simple check to determine if an implementation reports the** error calibration as required in Section 4.8 of [RFC2679].